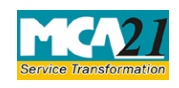

(Statement regarding deposits existing on the commencement of the Act)

# **Table of Contents**

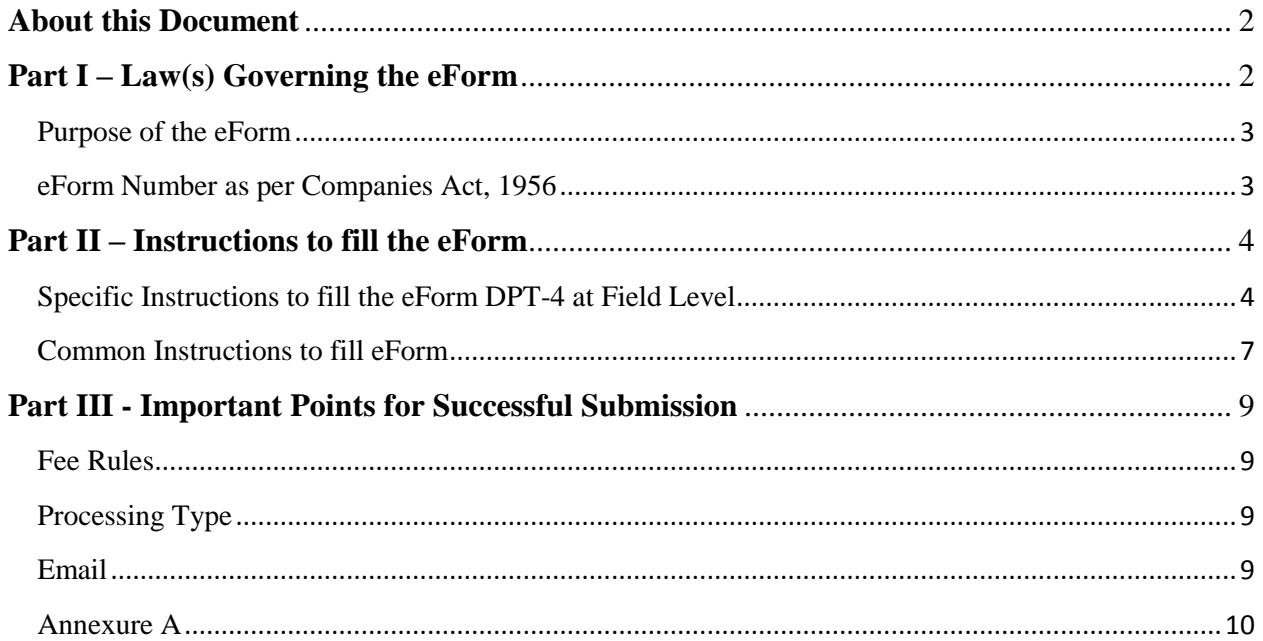

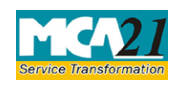

(Statement regarding deposits existing on the commencement of the Act)

## <span id="page-1-0"></span>**About this Document**

The Instruction Kit has been prepared to help you file eForms with ease. This documents provides references to law(s) governing the eForms, instructions to fill the eForm at field level and common instructions to fill all eForms. The document also includes important points to be noted for successful submission.

User is advised to refer instruction kit specifically prepared for each eForm.

This document is divided into following sections:

Part I – Laws [Governing the eForm](#page-1-1) Part II – [Instructions to fill](#page-2-2) the eForm Part III – [Important Points for Successful Submission](#page-7-0) *Click on any section link to refer to the section.*

## <span id="page-1-1"></span>**Part I – Law(s) Governing the eForm**

eForm DPT-4 is required to be filed pursuant to section 74 (1) of the Companies Act, 2013 and rule 20 of the Companies (Acceptance of Deposits) Rules, 2014 which are reproduced for your reference.

#### **Section 74(1):**

Where in respect of any deposit accepted by a company before the commencement of this Act, the amount of such deposit or part thereof or any interest due thereon remains unpaid on such commencement or becomes due at any time thereafter, the company shall—

(a) file, within a period of three months from such commencement or from the date on which such payments, are due, with the Registrar a statement of all the deposits accepted by the company and sums remaining unpaid on such amount with the interest payable thereon along with the arrangements made for such repayment, notwithstanding anything contained in any other law for the time being in force or under the terms and conditions subject to which the deposit was accepted or any scheme framed under any law; and

(b) repay within one year from such commencement or from the date on which such payments are due, whichever is earlier.

## **Rule 20**: **Statement regarding deposits existing as on the date of commencement of the Act.**

For the purposes of clause (a) of sub-section (1) of section 74, the statement shall be in Form DPT-4.

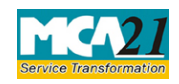

### <span id="page-2-2"></span>Instruction Kit for eForm DPT-4 (Statement regarding deposits existing on the commencement of the Act)

#### <span id="page-2-0"></span>Purpose of the eForm

In respect of any deposit accepted by a company before the commencement of the Companies Act, 2013, the amount of such deposit or any interest thereon if remains unpaid as on the date of commencement this Act then such company shall file a statement of such details in Form DPT-4 within three months.

### <span id="page-2-1"></span>eForm Number as per Companies Act, 1956

This eForm has been introduced in the Companies Act 2013.

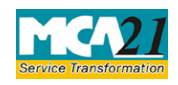

(Statement regarding deposits existing on the commencement of the Act)

## <span id="page-3-0"></span>**Part II – Instructions to fill the eForm**

### <span id="page-3-1"></span>Specific Instructions to fill the eForm DPT-4 at Field Level

Instructions to fill the eForm are tabulated below at field level. Only important fields that require detailed instructions to be filled in eForm are explained. Self-explanatory fields are not discussed.

Please note the following:

- 1. After the eform is uploaded, you need to upload the details of depositors in an excel sheet.
- 2. The format of the excel sheet can be downloaded along with the eform.
- **3.** After the eform is uploaded, the excel file needs to be uploaded using a new MCA service - **Upload Details of Security Holders/Debenture Holders/Depositors** available at [www.mca.gov.in.](http://www.mca.gov.in/)
- 4. DONOT submit the details in CD at concerned RoC office.
- 5. The eform will not be approved until the details are uploaded in the MCA21 portal.

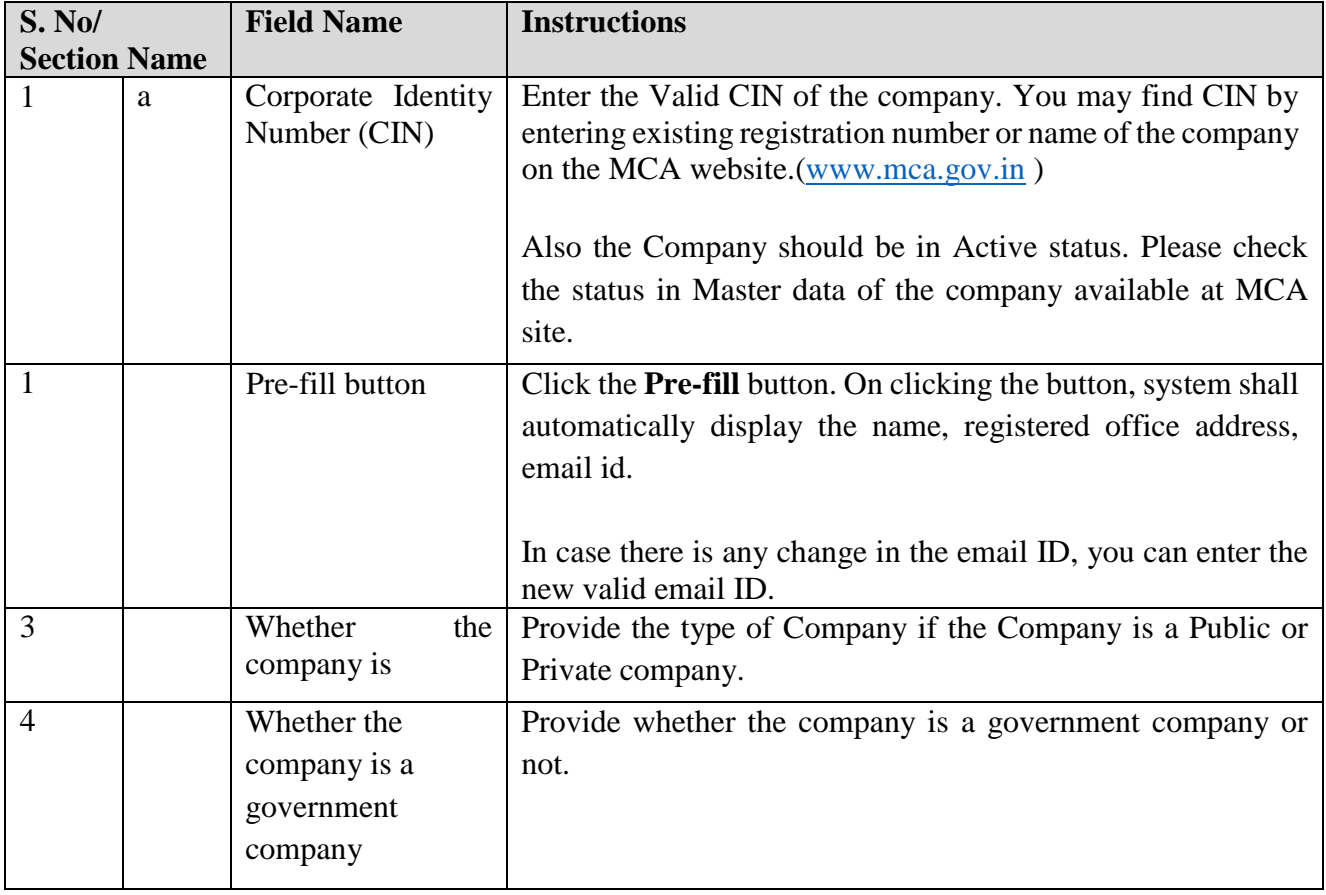

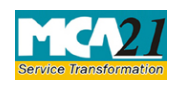

(Statement regarding deposits existing on the commencement of the Act)

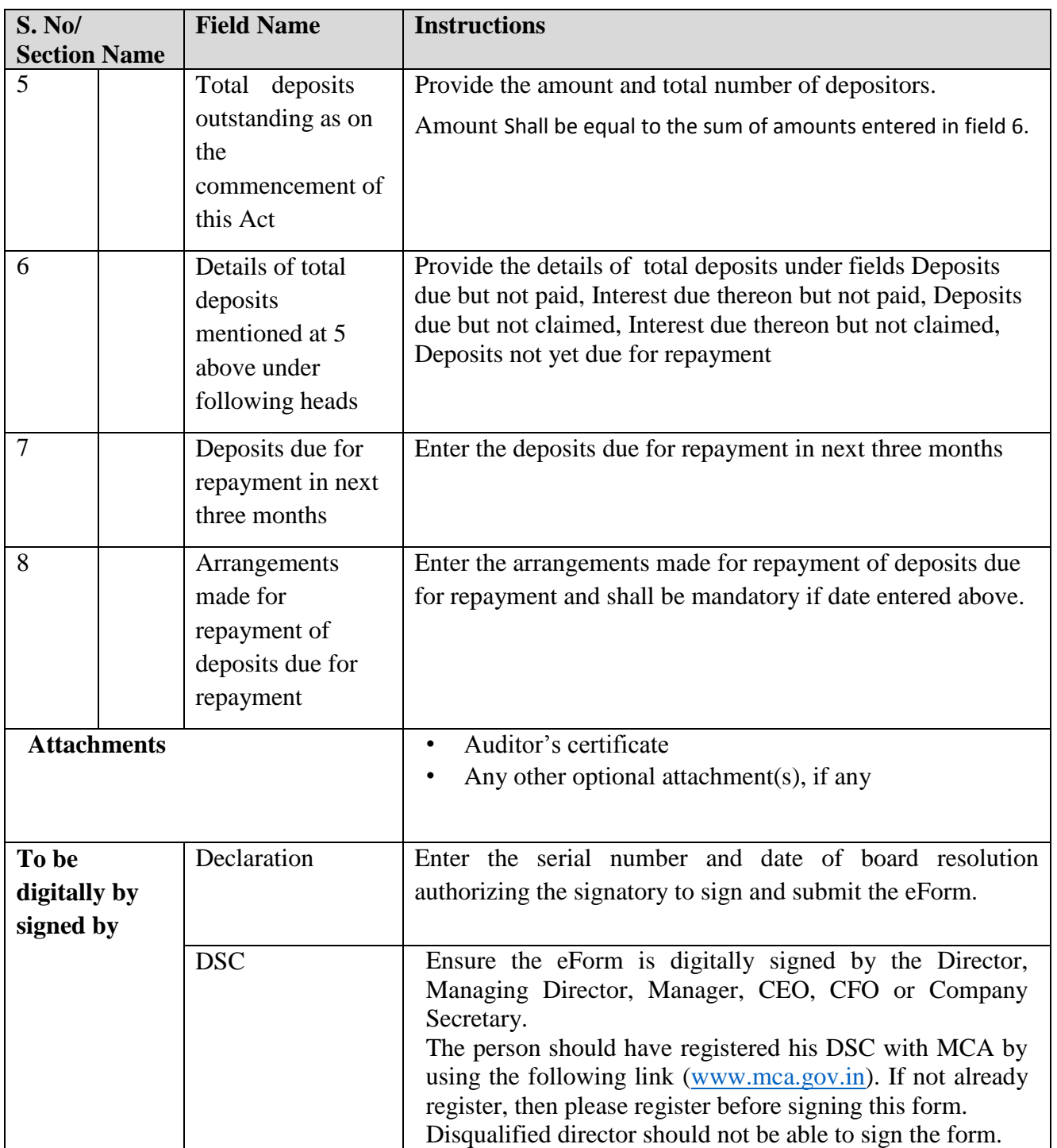

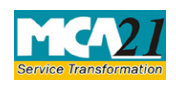

(Statement regarding deposits existing on the commencement of the Act)

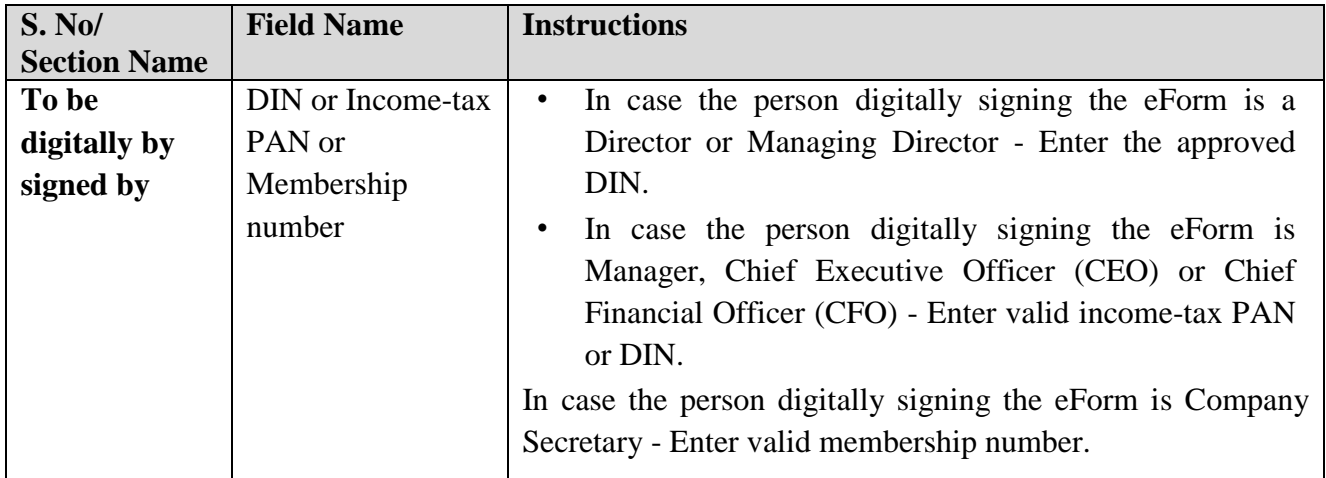

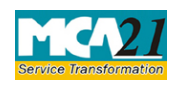

# (Statement regarding deposits existing on the commencement of the Act)

## <span id="page-6-0"></span>Common Instructions to fill eForm

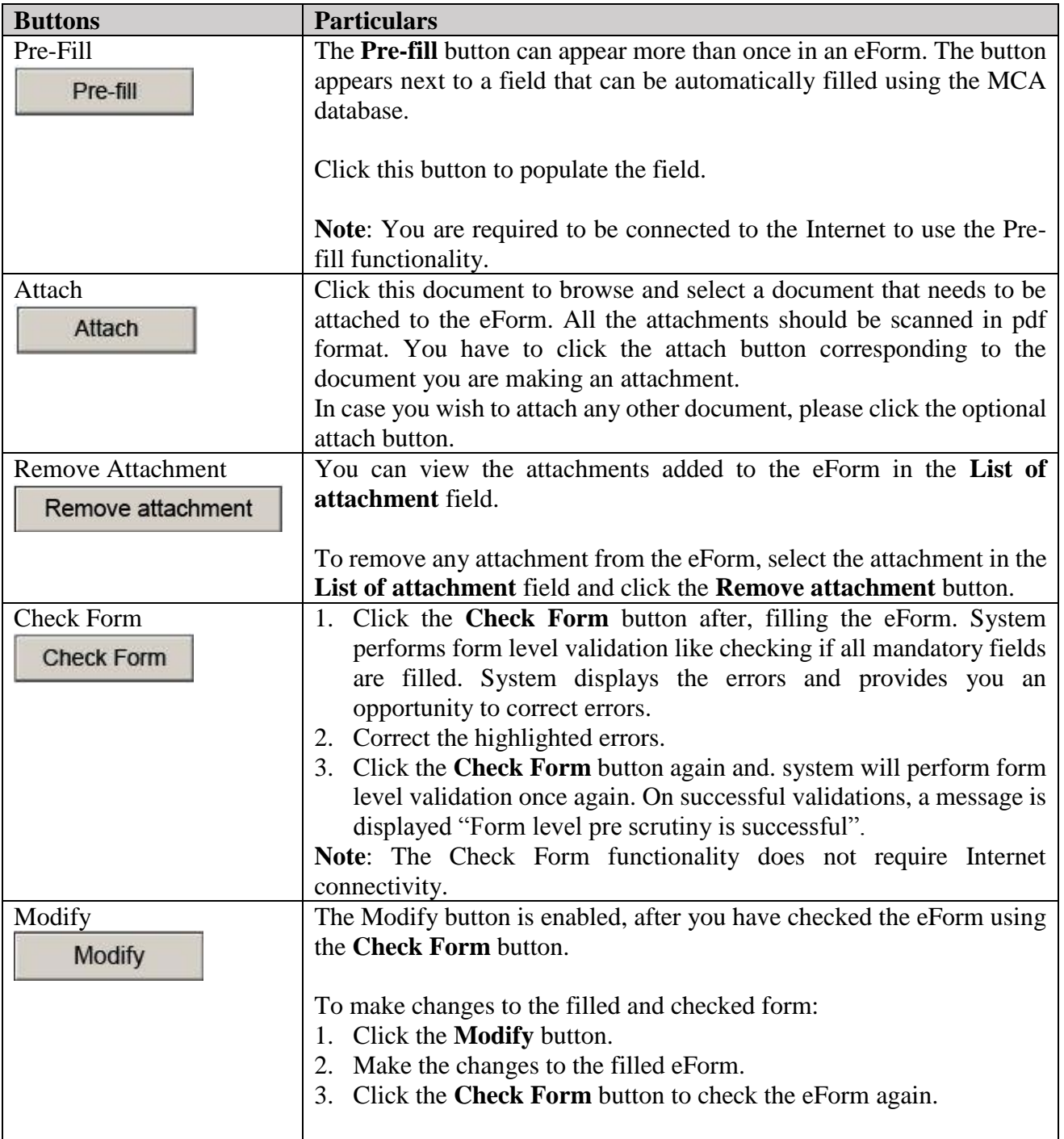

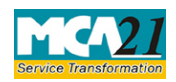

(Statement regarding deposits existing on the commencement of the Act)

<span id="page-7-0"></span>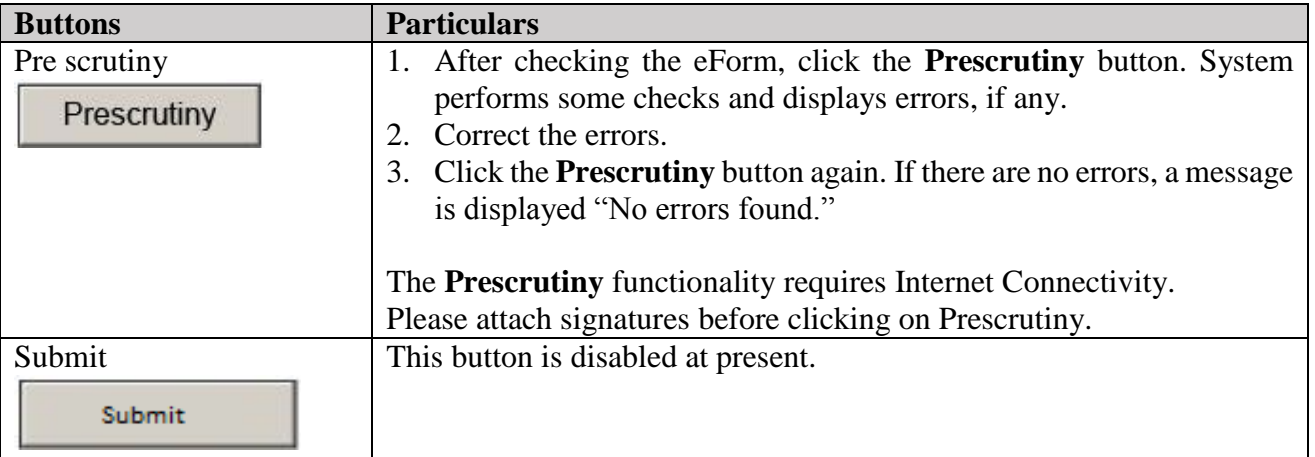

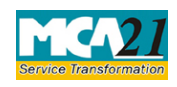

(Statement regarding deposits existing on the commencement of the Act)

## <span id="page-8-0"></span>**Part III - Important Points for Successful Submission**

#### <span id="page-8-1"></span>Fee Rules

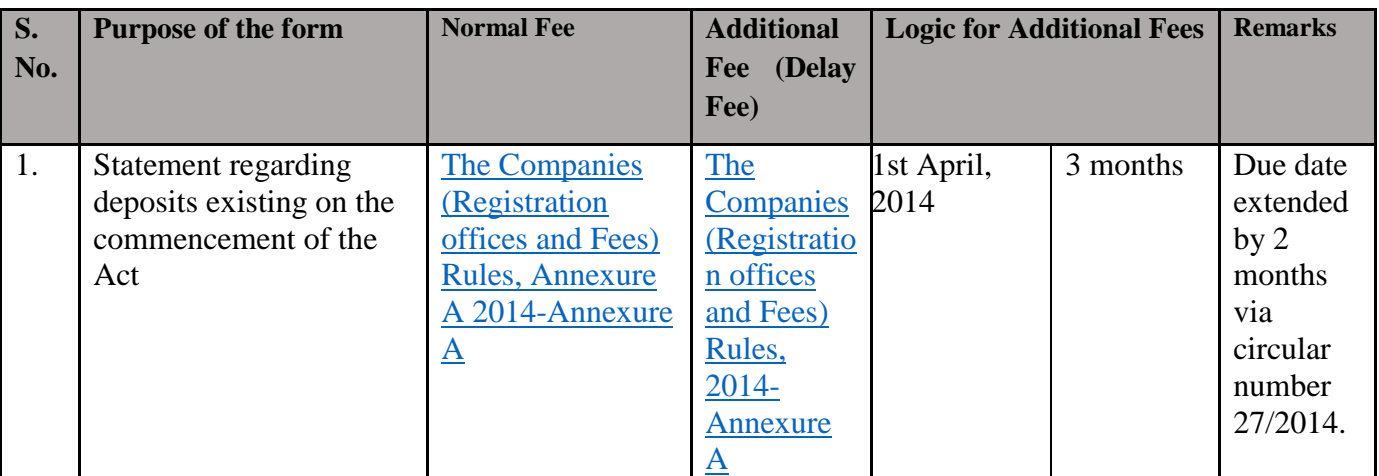

Fees payable is subject to changes in pursuance of the Act or any rule or regulation made or notification issued thereunder.

#### <span id="page-8-2"></span>Processing Type

The eForm will be processed by the office of Registrar of Companies (Non STP). On processing of the eForm the details will be saved with MCA.

#### <span id="page-8-3"></span>Email

When an eForm is registered by the authority concerned, an acknowledgement of the same is sent to the user in the form of an email at the end of the day to the email id of the company.

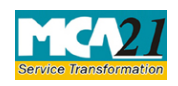

(Statement regarding deposits existing on the commencement of the Act)

## <span id="page-9-0"></span>Annexure A

**The Companies (Registration of offices and Fees) Rules, 2014**

1. Fee for filing e-Forms or documents in case of company have share capital

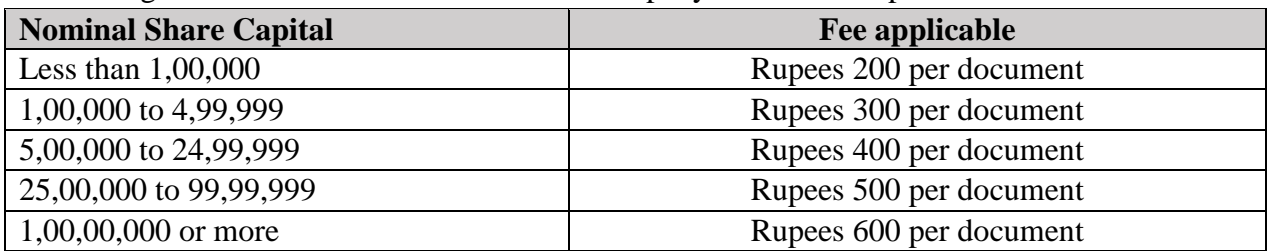

2. Fee for filing e-Forms or documents in case of company not have share capital

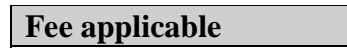

Rupees 200 per document

## **Additional fee rules**

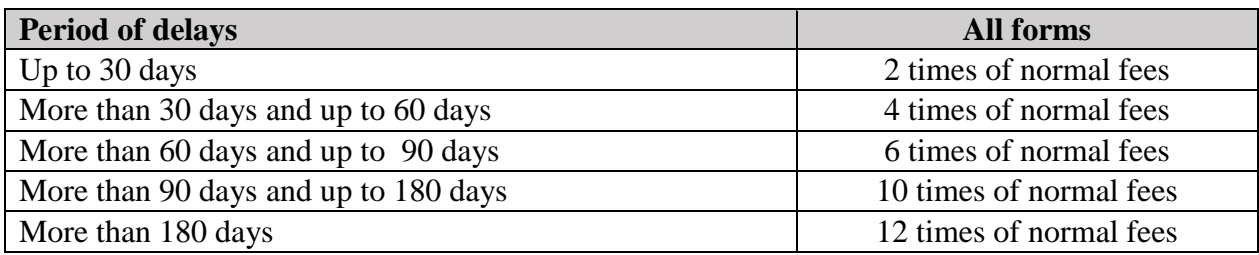

**[Back](#page-8-1)**